# MELSOFT Library Q62DA Reference Manual

## <CONTENTS>

| Reference Manual Revision History                                         | 2  |
|---------------------------------------------------------------------------|----|
| 1. M+Q62DA_WriteDAVal (DA conversion data write)                          |    |
| 2. M+Q62DA_WriteAllDAVal (DA conversion data write (All CHs))             | 7  |
| 3. M+Q62DA_SetDAConversion (DA conversion enable/disable setting)         | 11 |
| 4. M+Q62DA_SetDAOutput (DA output enable/disable setting)                 | 15 |
| 5. M+Q62DA_RequestSetting (Operating condition setting request operation) | 19 |
| 6. M+Q62DA_SetOffsetVal (Offset setting)                                  | 23 |
| 7. M+Q62DA_SetGainVal (Gain setting)                                      | 28 |
| 8. M+Q62DA_ErrorOperation (Error operation)                               | 33 |
| Appendix 1 - Application examples                                         | 37 |

# Reference Manual Revision History

| Reference Manual Number | Date       | Description   |
|-------------------------|------------|---------------|
| FBM-M041-A              | 2010/12/23 | First edition |

# 1. M+Q62DA\_WriteDAVal (DA conversion data write)

## FB Name

M+Q62DA\_WriteDAVal

| Item                 | Description                                                                                      |                                                                                      |              |                         |  |
|----------------------|--------------------------------------------------------------------------------------------------|--------------------------------------------------------------------------------------|--------------|-------------------------|--|
| Function overview    | Writes DA conversion data of a specified channel.                                                |                                                                                      |              |                         |  |
| Symbol               | M+Q62DA_WriteDAVal                                                                               |                                                                                      |              |                         |  |
|                      | Execution command                                                                                | B : FB_EN                                                                            | FB_ENO : B   | Execution status        |  |
|                      | Module start XY address ——                                                                       | W:i_Start_IO_No                                                                      | FB_OK : B    | Completed without error |  |
|                      | Channel No.                                                                                      | W:i_CH                                                                               | FB_ERROR : B | —— Error flag           |  |
|                      | Digital value ——                                                                                 | W : i_DA_Value                                                                       | ERROR_ID : W | —— Error code           |  |
| Applicable hardware  | Compatible hardware: Q6                                                                          | 2DA, Q62DAN                                                                          |              |                         |  |
| and software         | Hardware details                                                                                 |                                                                                      |              |                         |  |
|                      | Q series                                                                                         | High performar                                                                       | nce model    |                         |  |
|                      | Universal model                                                                                  |                                                                                      |              |                         |  |
|                      | *Not applicable for QCPU (A mode)                                                                |                                                                                      |              |                         |  |
|                      | Compatible software: GX Works 2 Version 1.31H or later                                           |                                                                                      |              |                         |  |
| Programming          | Ladder                                                                                           |                                                                                      |              |                         |  |
| language             |                                                                                                  |                                                                                      |              |                         |  |
| Number of steps      | For universal model CPU:                                                                         | : 184*                                                                               |              |                         |  |
| (maximum value)      | *The value is the number                                                                         | *The value is the number of steps in the label program, and is therefore stated as a |              |                         |  |
|                      | reference value. For details, refer to the GX Works2 Version1 Operation Manual (Simple Project). |                                                                                      |              |                         |  |
| Function description | By turning ON FB_EN (Execution command), DA conversion data is written to the specified channel. |                                                                                      |              |                         |  |
|                      | 2) The DA conversion data to be written depends on the resolution mode setting.                  |                                                                                      |              |                         |  |
|                      | 3) When the input value is invalid, the FB_ERROR output turns ON, processing is                  |                                                                                      |              |                         |  |
|                      | interrupted, and the error code is stored in ERROR_ID (Error code).                              |                                                                                      |              |                         |  |
|                      | Refer to the error code explanation section for details.                                         |                                                                                      |              |                         |  |
| Compiling method     | Macro type                                                                                       |                                                                                      |              |                         |  |

| Item                | Description                                                                                                    |  |  |  |  |  |
|---------------------|----------------------------------------------------------------------------------------------------|--|--|--|--|--|
| Restrictions and    | 1) The FB does not include error recovery processing. Program the error recovery                                                  |  |  |  |  |  |
| precautions         | processing separately in accordance with the required system operation.                                                           |  |  |  |  |  |
|                     | 2) The FB cannot be used in an interrupt program.                                                                                 |  |  |  |  |  |
|                     | 3) Please ensure that the FB_EN signal is capable of being turned OFF by the program. Do                                          |  |  |  |  |  |
|                     | not use this FB in programs that are only executed once such as a subroutine,                                                     |  |  |  |  |  |
|                     | FOR-NEXT loop, etc. because it is impossible to turn OFF.                                                                         |  |  |  |  |  |
|                     | 4) When two or more of these FBs are used, precaution must be taken to avoid repetition of                                        |  |  |  |  |  |
|                     | the target channel.                                                                                                    |  |  |  |  |  |
|                     | 5) This FB uses index registers Z9, Z8 and Z7. Please do not use these index registers in                                         |  |  |  |  |  |
|                     | an interrupt program.                                                                                                    |  |  |  |  |  |
|                     | 6) Every input must be provided with a value for proper FB operation.                                                             |  |  |  |  |  |
|                     | 7) If the auto refresh is set using GX Configurator-DA or the configuration function of GX                                        |  |  |  |  |  |
|                     | Works 2, using this FB is unnecessary.                                                                                            |  |  |  |  |  |
|                     | 8) The output range, synchronous output mode, resolution mode, and operation mode must                                            |  |  |  |  |  |
|                     | be configured to match devices and systems connected to the Q62DA module.                                                         |  |  |  |  |  |
|                     | Configure these settings by making the GX Works2 switch setting according to the                                                  |  |  |  |  |  |
|                     | application.                                                                                                    |  |  |  |  |  |
|                     | For details on how to use the intelligent function module switch setting, refer to GX                                             |  |  |  |  |  |
|                     | Works2 Operating Manual (Common).                                                                                                 |  |  |  |  |  |
| FB operation type   | Real-time execution                                                                                                    |  |  |  |  |  |
| Application example | Refer to Appendix 1 - Application examples.                                                                                       |  |  |  |  |  |
| Timing chart        | [When operation completes without error] [When an error occurs]                                                                   |  |  |  |  |  |
|                     | FB_EN(Execution command) FB_EN(Execution command)                                                                                 |  |  |  |  |  |
|                     | FB_ENO(Execution status)                                                                                                    |  |  |  |  |  |
|                     | CH digital input value (UnYG1 to 2)  Refreshing Refreshing CH digital input value stop (UnYG1 to 2)  Refreshing stop (UnYG1 to 2) |  |  |  |  |  |
|                     | FB_OK (Completed without error)  FB_OK (Completed without error)                                                                  |  |  |  |  |  |
|                     | FB_ERRO(Error) FB_ERRO(Error)                                                                                                    |  |  |  |  |  |
|                     | ERRORJD(Error code) 0 ERRORJD(Error code) 0 10(Decimal) 0                                                                         |  |  |  |  |  |
| Relevant manual     | Digital-Analog Converter Module User's Manual                                                                                     |  |  |  |  |  |

### ■Error code list

| Error code   | Description                                                                                  |  |
|--------------|----------------------------------------------------------------------------------------------|--|
| 10 (Decimal) | The specified target channel is not valid. The target channel is not within the range of the |  |
|              | number of channels of the mounted module. Please try again after confirming the setting.     |  |

# Labels

# ■Input labels

| Name            | Label name    | Data | Setting range                | Description                       |
|-----------------|---------------|------|------------------------------|-----------------------------------|
|                 |               | type |                              |                                   |
| Execution       | FB_EN         | В    | ON, OFF                      | ON: The FB is activated.          |
| command         |               |      |                              | OFF: The FB is not activated.     |
| Module start XY | i_Start_IO_No | W    | Depends on the I/O point     | Specify the starting XY           |
| address         |               |      | range. For details, refer to | address (in hexadecimal)          |
|                 |               |      | the CPU user's manual.       | where the Q62DA module is         |
|                 |               |      |                              | mounted. (For example, enter      |
|                 |               |      |                              | H10 for X10.)                     |
| Channel No.     | i_CH          | W    | 1,2                          | Specify the channel number.       |
| Digital value   | i_DA_Value    | W    | Depends on the output        | For details on the setting        |
|                 |               |      | range setting and resolution | range of the digital value, refer |
|                 |               |      | setting of the specified     | to the relevant manual.           |
|                 |               |      | channel.                     |                                   |

## ■Output labels

| Name              | Label name | Data | Initial | Description                                       |
|-------------------|------------|------|---------|---------------------------------------------------|
|                   |            | type | value   |                                                   |
| Execution status  | FB_ENO     | В    | OFF     | ON: Execution command is ON                       |
|                   |            |      |         | OFF: Execution command is OFF.                    |
| Completed without | FB_OK      | В    | OFF     | When ON, it indicates that DA conversion value is |
| error             |            |      |         | being written.                                    |
| Error flag        | FB_ERROR   | В    | OFF     | When ON, it indicates that an error has occurred. |
| Error code        | ERROR_ID   | W    | 0       | FB error code output.                             |

### **FB Version Upgrade History**

| Version | Date       | Description   |
|---------|------------|---------------|
| 1.00A   | 2010/12/23 | First edition |

### Note

This chapter includes information related to the M+Q62DA\_WriteDAVal function block.

It does not include information on restrictions of use such as combination with digital-analog converter modules or programmable controller CPUs.

# 2. M+Q62DA\_WriteAllDAVal (DA conversion data write (All CHs))

## FB Name

M+Q62DA\_WriteAllDAVal

| Item                | Description                                                                            |                  |               |                           |
|---------------------|----------------------------------------------------------------------------------------|------------------|---------------|---------------------------|
| Function overview   | Writes DA conversion data of all channels.                                             |                  |               |                           |
| Symbol              | M+Q62DA_WriteAllDAVal                                                                  |                  |               |                           |
|                     | Execution command B                                                                    | FB_EN            | FB_ENO : B    | Execution status          |
|                     | Module start XY address——W                                                             | : i_Start_IO_No  | FB_OK : B     | — Completed without error |
|                     | Channel 1 digital value ———W                                                           | : i_DA_ValueCH1  | FB_ERROR : B  | — Error flag              |
|                     | Channel 2 digital value ———W                                                           | : i_DA_ValueCH2  | ERROR_ID : W— | —— Error code             |
| Applicable hardware | Compatible hardware: Q62DA, Q62DAN                                                     |                  |               |                           |
| and software        | Hardware details                                                                       |                  |               |                           |
|                     | Q series                                                                               | High performance | model         |                           |
|                     | Universal model                                                                        |                  |               |                           |
|                     | *Not applicable for QCPU (A mode)                                                      |                  |               |                           |
|                     | Compatible software: GX Works 2 Version 1.31H or later                                 |                  |               |                           |
| Programming         | Ladder                                                                                 |                  |               |                           |
| language            |                                                                                        |                  |               |                           |
| Number of steps     | For universal model CPU: 160*                                                          |                  |               |                           |
| (maximum value)     | *The value is the number of steps in the label program, and is therefore stated as a   |                  |               |                           |
|                     | reference value. For details, refer to the GX Works2 Version1 Operation Manual (Simple |                  |               |                           |
|                     | Project).                                                                              |                  |               |                           |

| Item                 | Description                                                                                |  |  |  |  |  |
|----------------------|--------------------------------------------------------------------------------------------|--|--|--|--|--|
| Function description | 1) By turning ON FB_EN (Execution command), DA conversion data is written to the all       |  |  |  |  |  |
|                      | channels.                                                                                  |  |  |  |  |  |
|                      | 2) The DA conversion data to be written to the all channels depends on the resolution mode |  |  |  |  |  |
|                      | setting.                                                                                   |  |  |  |  |  |
| Compiling method     | Macro type                                                                                 |  |  |  |  |  |
| Restrictions and     | 1) The FB does not include error recovery processing. Program the error recovery           |  |  |  |  |  |
| precautions          | processing separately in accordance with the required system operation.                    |  |  |  |  |  |
|                      | 2) The FB cannot be used in an interrupt program.                                          |  |  |  |  |  |
|                      | 3) Please ensure that the FB_EN signal is capable of being turned OFF by the program. Do   |  |  |  |  |  |
|                      | not use this FB in programs that are only executed once such as a subroutine,              |  |  |  |  |  |
|                      | FOR-NEXT loop, etc. because it is impossible to turn OFF.                                  |  |  |  |  |  |
|                      | 4) When two or more of these FBs are used, precaution must be taken to avoid repetition of |  |  |  |  |  |
|                      | the target channel.                                                                        |  |  |  |  |  |
|                      | 5) This FB uses index registers Z9 and Z8. Please do not use these index registers in an   |  |  |  |  |  |
|                      | interrupt program.                                                                         |  |  |  |  |  |
|                      | 6) Every input must be provided with a value for proper FB operation.                      |  |  |  |  |  |
|                      | 7) If the auto refresh is set using GX Configurator-DA or the configuration function of GX |  |  |  |  |  |
|                      | Works 2, using this FB is unnecessary.                                                     |  |  |  |  |  |
|                      | 8) The output range, synchronous output mode, resolution mode, and operation mode must     |  |  |  |  |  |
|                      | be configured to match devices and systems connected to the Q62DA module.                  |  |  |  |  |  |
|                      | Configure these settings by making the GX Works2 switch setting according to the           |  |  |  |  |  |
|                      | application.                                                                               |  |  |  |  |  |
|                      | For details on how to use the intelligent function module switch setting, refer to GX      |  |  |  |  |  |
|                      | Works2 Operating Manual (Common).                                                          |  |  |  |  |  |
| FB operation type    | Real-time execution                                                                        |  |  |  |  |  |
| Application example  | Refer to Appendix 1 - Application examples.                                                |  |  |  |  |  |
| Timing chart         |                                                                                            |  |  |  |  |  |
|                      | FB_EN(Execution command)                                                                   |  |  |  |  |  |
|                      | FB_ENO(Execution status)  CH□ digital input value Refreshing                               |  |  |  |  |  |
|                      | CH digital input value (Un¥G1 to 2)  FB_OK  Refreshing Refreshing stop                     |  |  |  |  |  |
|                      | (Completed without error)                                                                  |  |  |  |  |  |
|                      | FB_ERRO(Error)  ERROR_ID(Error code)  0                                                    |  |  |  |  |  |
|                      | <del> </del>                                                                               |  |  |  |  |  |
| Relevant manual      | Digital-Analog Converter Module User's Manual                                              |  |  |  |  |  |

### ■Error code list

| Error code | Description                       |
|------------|-----------------------------------|
| None       | No errors are stored for this FB. |

## Labels

# ■Input labels

| Name              | Label name    | Data | Setting range                | Description                   |
|-------------------|---------------|------|------------------------------|-------------------------------|
|                   |               | type |                              |                               |
| Execution         | FB_EN         | В    | ON, OFF                      | ON: The FB is activated.      |
| command           |               |      |                              | OFF: The FB is not activated. |
| Module start XY   | i_Start_IO_No | W    | Depends on the I/O point     | Specify the starting XY       |
| address           |               |      | range. For details, refer to | address (in hexadecimal)      |
|                   |               |      | the CPU user's manual.       | where the Q62DA module is     |
|                   |               |      |                              | mounted. (For example, enter  |
|                   |               |      |                              | H10 for X10.)                 |
| Channel 1 digital | i_DA_ValueCH1 | W    | Depends on the output        | Writes the digital conversion |
| value             |               |      | range setting and resolution | value of the channel 1.       |
|                   |               |      | setting of the channel 1.    |                               |
| Channel 2 digital | i_DA_ValueCH2 | W    | Depends on the output        | Writes the digital conversion |
| value             |               |      | range setting and resolution | value of the channel 2.       |
|                   |               |      | setting of the channel 2.    |                               |

## ■Output labels

| Name              | Label name | Data | Initial | Description                                        |
|-------------------|------------|------|---------|----------------------------------------------------|
|                   |            | type | value   |                                                    |
| Execution status  | FB_ENO     | В    | OFF     | ON: Execution command is ON.                       |
|                   |            |      |         | OFF: Execution command is OFF.                     |
| Completed without | FB_OK      | В    | OFF     | When ON, it indicates that DA conversion values of |
| error             |            |      |         | all channels are being written.                    |
| Error flag        | FB_ERROR   | В    | OFF     | When ON, it indicates that an error has occurred.  |
| Error code        | ERROR_ID   | W    | 0       | FB error code output.                              |

## **FB Version Upgrade History**

| Version | Date       | Description   |
|---------|------------|---------------|
| 1.00A   | 2010/12/23 | First edition |

### Note

This chapter includes information related to the M+Q62DA\_WriteAllDAVal function block.

It does not include information on restrictions of use such as combination with digital-analog converter modules or programmable controller CPUs.

# 3. M+Q62DA\_SetDAConversion (DA conversion enable/disable setting)

## FB Name

M+Q62DA\_SetDAConversion

| Item                 | Description                                                                            |                                                                     |                        |                              |  |
|----------------------|----------------------------------------------------------------------------------------|---------------------------------------------------------------------|------------------------|------------------------------|--|
| Function overview    | Sets the DA conversion enable/disable setting of a specified channel or all channels.  |                                                                     |                        |                              |  |
| Symbol               | M+Q62DA_SetDAConversion                                                                |                                                                     |                        |                              |  |
|                      | Execution command ——                                                                   | B : FB_EN                                                           | FB_ENO : B             | Execution status             |  |
|                      | Module start XY address                                                                | W:i_Start_IO_No                                                     | FB_OK : B              | Completed without error      |  |
|                      | Channel No.                                                                            | W:i_CH                                                              | FB_ERROR : B-          | — Error flag                 |  |
|                      | DA conversion<br>enable/disable setting                                                | B:i_DA_Enable                                                       | ERROR_ID : W           | Error code                   |  |
| Applicable hardware  | Compatible hardware: Q6                                                                | 2DA, Q62DAN                                                         |                        |                              |  |
| and software         | Hardware details                                                                       |                                                                     |                        |                              |  |
|                      | Q series                                                                               | High performar                                                      | nce model              |                              |  |
|                      |                                                                                        | Universal mode                                                      | el                     |                              |  |
|                      | *Not applicable for QCPU (A mode)                                                      |                                                                     |                        |                              |  |
|                      | Compatible software: GX Works 2 Version 1.31H or later                                 |                                                                     |                        |                              |  |
| Programming          | Ladder                                                                                 |                                                                     |                        |                              |  |
| language             |                                                                                        |                                                                     |                        |                              |  |
| Number of steps      | For universal model CPU: 223*                                                          |                                                                     |                        |                              |  |
| (maximum value)      | *The value is the number of steps in the label program, and is therefore stated as a   |                                                                     |                        |                              |  |
|                      | reference value. For details, refer to the GX Works2 Version1 Operation Manual (Simple |                                                                     |                        |                              |  |
|                      | Project).                                                                              |                                                                     |                        |                              |  |
| Function description | 1) By turning ON FB_EN                                                                 | (Execution comma                                                    | nd), the DA conversion | on enable/disable setting    |  |
|                      | of the specified channe                                                                | el is set.                                                          |                        |                              |  |
|                      | 2) FB operation is one-sho                                                             | ot only, triggered b                                                | y the FB_EN signal.    |                              |  |
|                      | ,                                                                                      |                                                                     |                        | ition setting request signal |  |
|                      | (Y9) or by executing the operating condition setting request FB                        |                                                                     |                        |                              |  |
|                      | (M+Q62DA_RequestSo                                                                     | etting).                                                            |                        |                              |  |
|                      | 4) When the input value is                                                             | invalid, the FB_E                                                   | RROR output turns C    | ON, processing is            |  |
|                      | •                                                                                      | interrupted, and the error code is stored in ERROR_ID (Error code). |                        |                              |  |
|                      | Refer to the error code explanation section for details.                               |                                                                     |                        |                              |  |

| Item                | Description                                                                                                    |  |  |  |  |
|---------------------|----------------------------------------------------------------------------------------------------|--|--|--|--|
| Compiling method    | Macro type                                                                                                    |  |  |  |  |
| Restrictions and    | 1) The FB does not include error recovery processing. Program the error recovery                                                                               |  |  |  |  |
| precautions         | processing separately in accordance with the required system operation.                                                                                        |  |  |  |  |
|                     | 2) The FB cannot be used in an interrupt program.                                                                                                    |  |  |  |  |
|                     | 3) Please ensure that the FB_EN signal is capable of being turned OFF by the program. Do                                                                       |  |  |  |  |
|                     | not use this FB in programs that are only executed once such as a subroutine,                                                                                  |  |  |  |  |
|                     | FOR-NEXT loop, etc. because it is impossible to turn OFF.                                                                                                    |  |  |  |  |
|                     | 4) When two or more of these FBs are used, precaution must be taken to avoid repetition of the target channel.                                                 |  |  |  |  |
|                     | 5) This FB uses index registers Z9, Z8 and Z7. Please do not use these index registers in an interrupt program.                                                |  |  |  |  |
|                     | 6) Every input must be provided with a value for proper FB operation.                                                                                          |  |  |  |  |
|                     | 7) If the auto refresh is set using GX Configurator-DA or the configuration function of GX                                                                     |  |  |  |  |
|                     | Works 2, using this FB is unnecessary.                                                                                                    |  |  |  |  |
|                     | 8) The output range, synchronous output mode, resolution mode, and operation mode must                                                                         |  |  |  |  |
|                     | be configured to match devices and systems connected to the Q62DA module.                                                                                      |  |  |  |  |
|                     | Configure these settings by making the GX Works2 switch setting according to the                                                                               |  |  |  |  |
|                     | application.                                                                                                    |  |  |  |  |
|                     | For details on how to use the intelligent function module switch setting, refer to GX                                                                          |  |  |  |  |
|                     | Works2 Operating Manual (Common).                                                                                                    |  |  |  |  |
| FB operation type   | Pulsed execution (1 scan execution type)                                                                                                    |  |  |  |  |
| Application example | Refer to Appendix 1 - Application examples.                                                                                                    |  |  |  |  |
| Timing chart        | [When operation completes without error] [When an error occurs]                                                                                                |  |  |  |  |
|                     | FB_EN(Execution command)  FB_EN(Execution command)                                                                                                    |  |  |  |  |
|                     | FB_ENO(Execution status)  FB_ENO(Execution status)                                                                                                    |  |  |  |  |
|                     | DA conversion enable/disable setting write processing  No processing  No processing  No processing  No processing  No processing  No processing  No processing |  |  |  |  |
|                     | FB_OK (Completed without error) (Completed without error)                                                                                                    |  |  |  |  |
|                     | FB_ERRO(Error)  FB_ERRO(Error)                                                                                                    |  |  |  |  |
|                     | ERROR_ID(Error code) 0 ERROR_ID(Error code) 0 10(Decimal) 0                                                                                                    |  |  |  |  |
| Relevant manual     | Digital-Analog Converter Module User's Manual                                                                                                    |  |  |  |  |

### ■Error code list

| Error code   | Description                                                                                  |
|--------------|----------------------------------------------------------------------------------------------|
| 10 (Decimal) | The specified target channel is not valid. The target channel is not within the range of the |
|              | number of channels of the mounted module. Please try again after confirming the setting.     |

# Labels

## ■Input labels

| Name            | Label name    | Data | Setting range                | Description                   |
|-----------------|---------------|------|------------------------------|-------------------------------|
|                 |               | type |                              |                               |
| Execution       | FB_EN         | В    | ON, OFF                      | ON: The FB is activated.      |
| command         |               |      |                              | OFF: The FB is not activated. |
| Module start XY | i_Start_IO_No | W    | Depends on the I/O point     | Specify the starting XY       |
| address         |               |      | range. For details, refer to | address (in hexadecimal)      |
|                 |               |      | the CPU user's manual.       | where the Q62DA module is     |
|                 |               |      |                              | mounted. (For example, enter  |
|                 |               |      |                              | H10 for X10.)                 |
| Channel No.     | i_CH          | W    | As shown on the right.       | Specify the channel number.   |
|                 |               |      |                              | ■Q62DA, Q62DAN: 1, 2          |
|                 |               |      |                              | ■All channels at once:        |
|                 |               |      |                              | 15(0FH)                       |
| DA conversion   | i_DA_Enable   | В    | ON, OFF                      | ON: DA conversion enabled.    |
| enable/disable  |               |      |                              | OFF: DA conversion disabled.  |
| setting         |               |      |                              |                               |

### ■Output labels

| Name              | Label name | Data | Initial | Description                                       |  |
|-------------------|------------|------|---------|---------------------------------------------------|--|
|                   |            | type | value   |                                                   |  |
| Execution status  | FB_ENO     | В    | OFF     | ON: Execution command is ON.                      |  |
|                   |            |      |         | OFF: Execution command is OFF.                    |  |
| Completed without | FB_OK      | В    | OFF     | When ON, it indicates that DA conversion          |  |
| error             |            |      |         | enable/disable setting is completed.              |  |
| Error flag        | FB_ERROR   | В    | OFF     | When ON, it indicates that an error has occurred. |  |
| Error code        | ERROR_ID   | W    | 0       | FB error code output.                             |  |

## **FB Version Upgrade History**

| Version | Date       | Description   |
|---------|------------|---------------|
| 1.00A   | 2010/12/23 | First edition |

#### Note

This chapter includes information related to the M+Q62DA\_SetDAConversion function block.

It does not include information on restrictions of use such as combination with digital-analog converter modules or programmable controller CPUs.

# 4. M+Q62DA\_SetDAOutput (DA output enable/disable setting)

## FB Name

M+Q62DA\_SetDAOutput

| Item                 | Description                                                                       |                               |                                         |  |
|----------------------|-----------------------------------------------------------------------------------|-------------------------------|-----------------------------------------|--|
| Function overview    | Sets the DA output enable/disable setting of a specified channel or all channels. |                               |                                         |  |
| Symbol               |                                                                                   | M+Q62DA_SetDAOutput           |                                         |  |
|                      | Execution command B                                                               | : FB_EN                       | FB_ENO : B Execution status             |  |
|                      | Module start XY address —— W                                                      | : i_Start_IO_No               | FB_OK : B —— Completed without error    |  |
|                      | Channel No. ——W                                                                   | : i_CH                        | FB_ERROR : B —— Error flag              |  |
|                      | DA outputB                                                                        | : i_DA_Out_Enable             | ERROR_ID:W——— Error code                |  |
| Applicable hardware  | Compatible hardware: Q62                                                          | 2DA, Q62DAN                   |                                         |  |
| and software         | Hardware details                                                                  |                               |                                         |  |
|                      | Q series                                                                          | High performance mode         | el                                      |  |
|                      |                                                                                   | Universal model               |                                         |  |
|                      | *Not applicable for QCPU                                                          | (A mode)                      |                                         |  |
|                      | Compatible software: GX \                                                         | Norks 2 Version 1.31H or la   | ater                                    |  |
| Programming          | Ladder                                                                            |                               |                                         |  |
| language             |                                                                                   |                               |                                         |  |
| Number of steps      | For universal model CPU: 206*                                                     |                               |                                         |  |
| (maximum value)      | *The value is the number of                                                       | of steps in the label prograi | m, and is therefore stated as a         |  |
|                      | reference value. For deta                                                         | ils, refer to the GX Works2   | Version1 Operation Manual (Simple       |  |
|                      | Project).                                                                         |                               |                                         |  |
| Function description | 1) By turning ON FB_EN (                                                          | Execution command), the I     | DA output enable/disable setting of the |  |
|                      | specified channel or all                                                          | channels is set.              |                                         |  |
|                      | 2) When the input value is                                                        | invalid, the FB_ERROR or      | utput turns ON, processing is           |  |
|                      | interrupted, and the erro                                                         | or code is stored in ERROF    | R_ID (Error code).                      |  |
|                      | Refer to the error code                                                           | explanation section for det   | ails.                                   |  |
| Compiling method     | Macro type                                                                        |                               |                                         |  |

| Item                | Description                                                                                |  |  |  |  |  |
|---------------------|--------------------------------------------------------------------------------------------|--|--|--|--|--|
| Restrictions and    | 1) The FB does not include error recovery processing. Program the error recovery           |  |  |  |  |  |
| precautions         | processing separately in accordance with the required system operation.                    |  |  |  |  |  |
|                     | 2) The FB cannot be used in an interrupt program.                                          |  |  |  |  |  |
|                     | 3) Please ensure that the FB_EN signal is capable of being turned OFF by the program. Do   |  |  |  |  |  |
|                     | not use this FB in programs that are only executed once such as a subroutine,              |  |  |  |  |  |
|                     | FOR-NEXT loop, etc. because it is impossible to turn OFF.                                  |  |  |  |  |  |
|                     | 4) When two or more of these FBs are used, precaution must be taken to avoid repetition of |  |  |  |  |  |
|                     | the target channel.                                                                        |  |  |  |  |  |
|                     | 5) This FB uses index registers Z9 and Z8. Please do not use these index registers in an   |  |  |  |  |  |
|                     | interrupt program.                                                                         |  |  |  |  |  |
|                     | 6) Every input must be provided with a value for proper FB operation.                      |  |  |  |  |  |
|                     | 7) When this FB is used in two or more places, a duplicated coil warning may occur during  |  |  |  |  |  |
|                     | compile operation due to the Y signal being operated by index modification. However        |  |  |  |  |  |
|                     | this is not a problem and the FB will operate without error.                               |  |  |  |  |  |
|                     | 8) The output range, synchronous output mode, resolution mode, and operation mode must     |  |  |  |  |  |
|                     | be configured to match devices and systems connected to the Q62DA module.                  |  |  |  |  |  |
|                     | Configure these settings by making the GX Works2 switch setting according to the           |  |  |  |  |  |
|                     | application.                                                                               |  |  |  |  |  |
|                     | For details on how to use the intelligent function module switch setting, refer to GX      |  |  |  |  |  |
|                     | Works2 Operating Manual (Common).                                                          |  |  |  |  |  |
| FB operation type   | Real-time execution                                                                        |  |  |  |  |  |
| Application example | Refer to Appendix 1 - Application examples.                                                |  |  |  |  |  |
| Timing chart        | [When operation completes without error] [When an error occurs]                            |  |  |  |  |  |
|                     | FB_EN(Execution command) FB_EN(Execution command)                                          |  |  |  |  |  |
|                     | FB_ENO(Execution status)  FB_ENO(Execution status)                                         |  |  |  |  |  |
|                     | i_DA_Out_Enable(DA output                                                                  |  |  |  |  |  |
|                     | enable/disable setting)  CH output enable/disable  CH output enable/disable                |  |  |  |  |  |
|                     | flag (Y signal)  FB_OK  FB_OK                                                              |  |  |  |  |  |
|                     | (Completed without error)  FB_ERRO(Error)  FB_ERRO(Error)                                  |  |  |  |  |  |
|                     | ERRORJD(Error code) 0 ERRORJD(Error code) 0 10(Decimal) 0                                  |  |  |  |  |  |
| Dala a f            |                                                                                            |  |  |  |  |  |
| Relevant manual     | Digital-Analog Converter Module User's Manual                                              |  |  |  |  |  |

### ■Error code list

| Error code   | Description                                                                                  |
|--------------|----------------------------------------------------------------------------------------------|
| 10 (Decimal) | The specified target channel is not valid. The target channel is not within the range of the |
|              | number of channels of the mounted module. Please try again after confirming the setting.     |

# Labels

## ■Input labels

| Name            | Label name     | Data | Setting range                | Description                    |
|-----------------|----------------|------|------------------------------|--------------------------------|
|                 |                | type |                              |                                |
| Execution       | FB_EN          | В    | ON, OFF                      | ON: The FB is activated.       |
| command         |                |      |                              | OFF: The FB is not activated.  |
| Module start XY | i_Start_IO_No  | W    | Depends on the I/O point     | Specify the starting XY        |
| address         |                |      | range. For details, refer to | address (in hexadecimal)       |
|                 |                |      | the CPU user's manual.       | where the Q62DA module is      |
|                 |                |      |                              | mounted. (For example, enter   |
|                 |                |      |                              | H10 for X10.)                  |
| Channel No.     | i_CH           | W    | As shown on the right.       | Specify the channel number.    |
|                 |                |      |                              | ■Q62DA,Q62DAN: 1, 2            |
|                 |                |      |                              | ■All channels at once:         |
|                 |                |      |                              | 15(0FH)                        |
| DA output       | i_DA_Out_Enabl | В    | ON, OFF                      | ON: Outputs the D/A            |
| enable/disable  | е              |      |                              | conversion value.              |
| setting         |                |      |                              | OFF: Outputs the offset value. |

## ■Output labels

| Name              | Label name | Data | Initial | Description                                         |
|-------------------|------------|------|---------|-----------------------------------------------------|
|                   |            | type | value   |                                                     |
| Execution status  | FB_ENO     | В    | OFF     | ON: Execution command is ON.                        |
|                   |            |      |         | OFF: Execution command is OFF.                      |
| Completed without | FB_OK      | В    | OFF     | When ON, it indicates that DA output enable/disable |
| error             |            |      |         | setting is completed.                               |
| Error flag        | FB_ERROR   | В    | OFF     | When ON, it indicates that an error has occurred.   |
| Error code        | ERROR_ID   | W    | 0       | FB error code output.                               |

## **FB Version Upgrade History**

| Version | Date       | Description   |
|---------|------------|---------------|
| 1.00A   | 2010/12/23 | First edition |

### Note

This chapter includes information related to the M+Q62DA\_SetDAOutput function block.

It does not include information on restrictions of use such as combination with digital-analog converter modules or programmable controller CPUs.

# 5. M+Q62DA\_RequestSetting (Operating condition setting request operation)

# FB Name

M+Q62DA\_RequestSetting

| Item                 | Description                                                                            |                                        |                     |                         |  |  |
|----------------------|----------------------------------------------------------------------------------------|----------------------------------------|---------------------|-------------------------|--|--|
| Function overview    | Enables settings of each function.                                                     |                                        |                     |                         |  |  |
| Symbol               |                                                                                        | M+Q62DA_RequestSetting                 |                     |                         |  |  |
|                      | Execution command ——                                                                   | B : FB_EN                              | FB_ENO : B          | Execution status        |  |  |
|                      | Module start XY address                                                                | W:i_Start_IO_No                        | FB_OK : B           | Completed without error |  |  |
|                      |                                                                                        |                                        | FB_ERROR : B        | Error flag              |  |  |
|                      |                                                                                        |                                        | ERROR_ID: W         | Error code              |  |  |
| Applicable hardware  | Compatible hardware: C                                                                 |                                        |                     |                         |  |  |
| and software         | Hardware details                                                                       |                                        |                     |                         |  |  |
|                      | Q series                                                                               | High performance model                 |                     |                         |  |  |
|                      |                                                                                        | Universal model                        |                     |                         |  |  |
|                      | *Not applicable for QCP                                                                | cable for QCPU (A mode)                |                     |                         |  |  |
|                      | Compatible software: GX                                                                | are: GX Works 2 Version 1.31H or later |                     |                         |  |  |
| Programming          | Ladder                                                                                 |                                        |                     |                         |  |  |
| language             |                                                                                        |                                        |                     |                         |  |  |
| Number of steps      | For universal model CPU: 143*                                                          |                                        |                     |                         |  |  |
| (maximum value)      | *The value is the number of steps in the label program, and is therefore stated as a   |                                        |                     |                         |  |  |
|                      | reference value. For de                                                                | tails, refer to the GX                 | Works2 Version1 Ope | eration Manual (Simple  |  |  |
|                      | Project).                                                                              |                                        |                     |                         |  |  |
| Function description | 1) By turning ON FB_EN (Execution command), settings of each function are enabled.     |                                        |                     |                         |  |  |
|                      | 2) The buffer memory is updated by executing the DA conversion enable/disable setting  |                                        |                     |                         |  |  |
|                      | FB/DA output enable/disable setting FB. The set data, however, is not enabled. Execute |                                        |                     |                         |  |  |
|                      | this FB to enable the settings.                                                        |                                        |                     |                         |  |  |
| Compiling method     | Macro type                                                                             |                                        |                     |                         |  |  |

| Item                | Description                                                                                                    |  |  |  |  |
|---------------------|----------------------------------------------------------------------------------------------------|--|--|--|--|
| Restrictions and    | 1) The FB does not include error recovery processing. Program the error recovery                                                                                                    |  |  |  |  |
| precautions         | processing separately in accordance with the required system operation.                                                                                                    |  |  |  |  |
|                     | 2) The FB cannot be used in an interrupt program.                                                                                                    |  |  |  |  |
|                     | 3) Please ensure that the FB_EN signal is capable of being turned OFF by the program. Do                                                                                                    |  |  |  |  |
|                     | not use this FB in programs that are only executed once such as a subroutine,                                                                                                    |  |  |  |  |
|                     | FOR-NEXT loop, etc. because it is impossible to turn OFF.                                                                                                    |  |  |  |  |
|                     | 4) When two or more of these FBs are used, precaution must be taken to avoid repetition of the target channel.                                                                                                    |  |  |  |  |
|                     | 5) This FB turns ON/OFF the operating condition setting request signal. Please note that                                                                                                    |  |  |  |  |
|                     | the DA conversion is stopped during operation of this FB.                                                                                                    |  |  |  |  |
|                     | 6) This FB uses index register Z9. Please do not use this index register in an interrupt                                                                                                    |  |  |  |  |
|                     | program.                                                                                                    |  |  |  |  |
|                     | 7) Every input must be provided with a value for proper FB operation.                                                                                                    |  |  |  |  |
|                     | 8) When this FB is used in two or more places, a duplicated coil warning may occur during                                                                                                    |  |  |  |  |
|                     | compile operation due to the Y signal being operated by index modification. However                                                                                                    |  |  |  |  |
|                     | this is not a problem and the FB will operate without error.                                                                                                    |  |  |  |  |
|                     | 9) The output range, synchronous output mode, resolution mode, and operation mode must                                                                                                    |  |  |  |  |
|                     | be configured to match devices and systems connected to the Q62DA module.                                                                                                    |  |  |  |  |
|                     | Configure these settings by making the GX Works2 switch setting according to the                                                                                                    |  |  |  |  |
|                     | application.                                                                                                    |  |  |  |  |
|                     | For details on how to use the intelligent function module switch setting, refer to GX                                                                                                    |  |  |  |  |
|                     | Works2 Operating Manual (Common).                                                                                                    |  |  |  |  |
| FB operation type   | Pulsed execution (multiple scan execution type)                                                                                                    |  |  |  |  |
| Application example | Refer to Appendix 1 - Application examples.                                                                                                    |  |  |  |  |
| Timing chart        | FB_EN(Execution command)  FB_ENO(Execution status)  Operating condition setting request (Y signal)  Operating condition setting completed flag (X signal)  FB_OK  (Completed without error)  FB_ERRO(Error)  ERROR_ID(Error code)  0 |  |  |  |  |
| Relevant manual     | Digital-Analog Converter Module User's Manual                                                                                                    |  |  |  |  |

### ■Error code list

| Error code | Description                       |
|------------|-----------------------------------|
| None       | No errors are stored for this FB. |

# Labels

## ■Input labels

| Name            | Label name    | Data | Setting range                | Description                   |
|-----------------|---------------|------|------------------------------|-------------------------------|
|                 |               | type |                              |                               |
| Execution       | FB_EN         | В    | ON, OFF                      | ON: The FB is activated.      |
| command         |               |      |                              | OFF: The FB is not activated. |
| Module start XY | i_Start_IO_No | W    | Depends on the I/O point     | Specify the starting XY       |
| address         |               |      | range. For details, refer to | address (in hexadecimal)      |
|                 |               |      | the CPU user's manual.       | where the Q62DA module is     |
|                 |               |      |                              | mounted. (For example, enter  |
|                 |               |      |                              | H10 for X10.)                 |

## ■Output labels

| Name              | Label name | Data | Initial | Description                                         |
|-------------------|------------|------|---------|-----------------------------------------------------|
|                   |            | type | value   |                                                     |
| Execution status  | FB_ENO     | В    | OFF     | ON: Execution command is ON.                        |
|                   |            |      |         | OFF: Execution command is OFF.                      |
| Completed without | FB_OK      | В    | OFF     | When ON, it indicates that the enabled operation of |
| error             |            |      |         | each setting is completed.                          |
| Error flag        | FB_ERROR   | В    | OFF     | When ON, it indicates that an error has occurred.   |
| Error code        | ERROR_ID   | W    | 0       | FB error code output.                               |

# FB Version Upgrade History

| Version | Date       | Description   |
|---------|------------|---------------|
| 1.00A   | 2010/12/23 | First edition |

## Note

This chapter includes information related to the M+Q62DA\_RequestSetting function block.

It does not include information on restrictions of use such as combination with digital-analog converter modules or programmable controller CPUs.

# 6. M+Q62DA\_SetOffsetVal (Offset setting)

# FB Name

M+Q62DA\_SetOffsetVal

| Item                | Description                                     |                                                                                      |                |                         |  |
|---------------------|-------------------------------------------------|--------------------------------------------------------------------------------------|----------------|-------------------------|--|
| Function overview   | Performs offset setting of a specified channel. |                                                                                      |                |                         |  |
| Symbol              | M+Q62DA_SetOffsetVal                            |                                                                                      |                |                         |  |
|                     | Execution command —                             | B : FB_EN                                                                            | FB_ENO : B     | Execution status        |  |
|                     | Module start XY address —                       | W:i_Start_IO_No                                                                      | FB_OK : B      | Completed without error |  |
|                     | Channel No. —                                   | W : i_CH                                                                             | FB_ERROR : B   | — Error flag            |  |
|                     | Offset adjustment amount—                       | W:i_Adjust_Amount                                                                    | ERROR_ID : W   | Error code              |  |
|                     | Setting value change command—                   | B:i_Value_Change                                                                     |                |                         |  |
|                     | User range write command —                      | B:i_Write_Offset                                                                     |                |                         |  |
| Applicable hardware | Compatible hardware: Q62DA, Q62DAN              |                                                                                      |                |                         |  |
| and software        | Hardware details                                |                                                                                      |                |                         |  |
|                     | Q series High performance model                 |                                                                                      |                |                         |  |
|                     | Universal model                                 |                                                                                      |                |                         |  |
|                     | *Not applicable for QCPU (A                     | A mode)                                                                              |                |                         |  |
|                     | Compatible software: GX W                       | orks 2 Version 1.31H or I                                                            | ater           |                         |  |
| Programming         | Ladder                                          |                                                                                      |                |                         |  |
| language            |                                                 |                                                                                      |                |                         |  |
| Number of steps     | For universal model CPU: 321*                   |                                                                                      |                |                         |  |
| (maximum value)     | *The value is the number of                     | *The value is the number of steps in the label program, and is therefore stated as a |                |                         |  |
|                     | reference value. For details                    | s, refer to the GX Works2                                                            | Version1 Opera | ation Manual (Simple    |  |
|                     | Project).                                       |                                                                                      |                |                         |  |

| Item                 | Description                                                                                |
|----------------------|--------------------------------------------------------------------------------------------|
| Function description | 1) By turning ON FB_EN (Execution command), the offset value of the specified channel is   |
|                      | set.                                                                                       |
|                      | 2) To adjust the D/A output, set i_Adjust_Amount (Offset/gain adjustment amount) and turn  |
|                      | OFF i_Value_Change (Setting value change command) and then ON while FB_EN                  |
|                      | (Execution command) is ON.                                                                 |
|                      | 3) When the input value is invalid, the FB_ERROR output turns ON, processing is            |
|                      | interrupted, and the error code is stored in ERROR_ID (Error code).                        |
|                      | Refer to the error code explanation section for details.                                   |
| Compiling method     | Macro type                                                                                 |
| Restrictions and     | 1) The FB does not include error recovery processing. Program the error recovery           |
| precautions          | processing separately in accordance with the required system operation.                    |
|                      | 2) The FB cannot be used in an interrupt program.                                          |
|                      | 3) Please ensure that the FB_EN signal is capable of being turned OFF by the program. Do   |
|                      | not use this FB in programs that are only executed once such as a subroutine,              |
|                      | FOR-NEXT loop, etc. because it is impossible to turn OFF.                                  |
|                      | 4) When two or more of these FBs are used, precaution must be taken to avoid repetition of |
|                      | the target channel.                                                                        |
|                      | 5) This FB uses index registers Z9, Z8 and Z7. Please do not use these index registers in  |
|                      | an interrupt program.                                                                      |
|                      | 6) Every input must be provided with a value for proper FB operation.                      |
|                      | 7) When this FB is used in two or more places, a duplicated coil warning may occur during  |
|                      | compile operation due to the Y signal being operated by index modification. However        |
|                      | this is not a problem and the FB will operate without error.                               |
|                      | 8) The output range, synchronous output mode, resolution mode, and operation mode must     |
|                      | be configured to match devices and systems connected to the Q62DA module.                  |
|                      | Configure these settings by making the GX Works2 switch setting according to the           |
|                      | application.                                                                               |
|                      | For details on how to use the intelligent function module switch setting, refer to GX      |
|                      | Works2 Operating Manual (Common).                                                          |
| FB operation type    | Pulsed execution (multiple scan execution type)                                            |
| Application example  | Refer to Appendix 1 - Application examples.                                                |

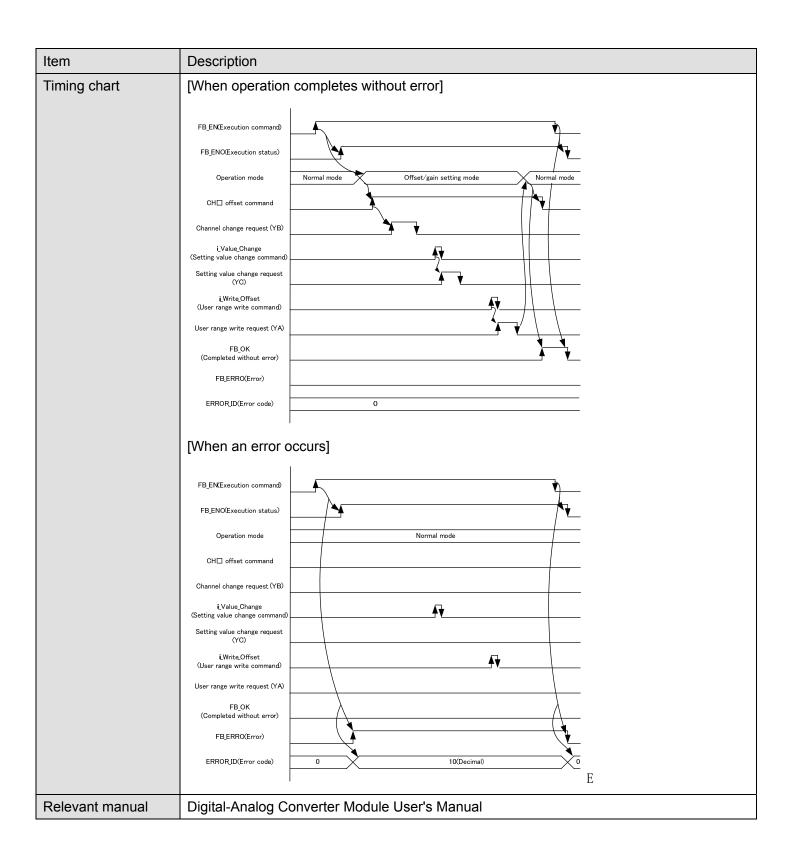

### ■Error code list

| Error code   | Description                                                                                  |
|--------------|----------------------------------------------------------------------------------------------|
| 10 (Decimal) | The specified target channel is not valid. The target channel is not within the range of the |
|              | number of channels of the mounted module. Please try again after confirming the setting.     |

# Labels

# ■Input labels

| Name              | Label name     | Data<br>type | Setting range                | Description                   |
|-------------------|----------------|--------------|------------------------------|-------------------------------|
| Execution         | FB_EN          | В            | ON, OFF                      | ON: The FB is activated.      |
| command           |                |              |                              | OFF: The FB is not activated. |
| Module start XY   | i_Start_IO_No  | W            | Depends on the I/O point     | Specify the starting XY       |
| address           |                |              | range. For details, refer to | address (in hexadecimal)      |
|                   |                |              | the CPU user's manual.       | where the Q62DA module is     |
|                   |                |              |                              | mounted. (For example, enter  |
|                   |                |              |                              | H10 for X10.)                 |
| Channel No.       | i_CH           | W            | 1,2                          | Specify the channel number.   |
| Offset adjustment | i_Adjust_Amoun | W            | -3000~3000                   | Set the offset adjustment     |
| amount            | t              |              |                              | amount of the specified       |
|                   |                |              |                              | channel.                      |
| Setting value     | i_Value_Change | В            | ON, OFF                      | Turn ON to change the D/A     |
| change command    |                |              |                              | output.                       |
|                   |                |              |                              | Turn OFF after changing the   |
|                   |                |              |                              | output.                       |
| User range write  | i_Write_Offset | В            | ON, OFF                      | Turn ON to write the adjusted |
| command           |                |              |                              | offset value to the flash     |
|                   |                |              |                              | memory.                       |
|                   |                |              |                              | Turn OFF after writing is     |
|                   |                |              |                              | completed.                    |

### ■Output labels

| Name              | Label name | Data | Initial | Description                                          |
|-------------------|------------|------|---------|------------------------------------------------------|
|                   |            | type | value   |                                                      |
| Execution status  | FB_ENO     | В    | OFF     | ON: Execution command is ON.                         |
|                   |            |      |         | OFF: Execution command is OFF.                       |
| Completed without | FB_OK      | В    | OFF     | When ON, it indicates that the offset setting of the |
| error             |            |      |         | specified channel is completed.                      |
| Error flag        | FB_ERROR   | В    | OFF     | When ON, it indicates that an error has occurred.    |
| Error code        | ERROR_ID   | W    | 0       | FB error code output.                                |

## **FB Version Upgrade History**

| Version | Date       | Description   |
|---------|------------|---------------|
| 1.00A   | 2010/12/23 | First edition |

#### Note

This chapter includes information related to the M+Q62DA\_SetOffsetVal function block.

It does not include information on restrictions of use such as combination with digital-analog converter modules or programmable controller CPUs.

# 7. M+Q62DA\_SetGainVal (Gain setting)

# FB Name

M+Q62DA\_SetGainVal

| Item                | Description                                   |                         |                  |                           |  |
|---------------------|-----------------------------------------------|-------------------------|------------------|---------------------------|--|
| Function overview   | Performs gain setting of a specified channel. |                         |                  |                           |  |
| Symbol              | M+Q62DA_SetGainVal                            |                         |                  |                           |  |
|                     | Execution command —                           | B : FB_EN               | FB_ENO : B       | Execution status          |  |
|                     | Module start XY address —                     | W : i_Start_IO_No       | FB_OK : B        | — Completed without error |  |
|                     | Channel No. —                                 | W : i_CH                | FB_ERROR : B     | — Error flag              |  |
|                     | Gain adjustment amount —                      | W: i_Adjust_Amount      | ERROR_ID : W     | — Error code              |  |
|                     | Setting value change command—                 | B:i_Value_Change        |                  |                           |  |
|                     | User range write command —                    | B:i_Write_Gain          |                  |                           |  |
| Applicable hardware | Compatible hardware: Q62D                     | A, Q62DAN               |                  |                           |  |
| and software        | Hardware details                              |                         |                  |                           |  |
|                     | Q series High performance model               |                         |                  |                           |  |
|                     |                                               | Universal model         |                  |                           |  |
|                     | *Not applicable for QCPU (A                   | mode)                   |                  |                           |  |
|                     | Compatible software: GX Wo                    | orks 2 Version 1.31H or | r later          |                           |  |
| Programming         | Ladder                                        |                         |                  |                           |  |
| language            |                                               |                         |                  |                           |  |
| Number of steps     | For universal model CPU: 318*                 |                         |                  |                           |  |
| (maximum value)     | *The value is the number                      | of steps in the label   | program, and is  | therefore stated as a     |  |
|                     | reference value. For details                  | s, refer to the GX Work | ks2 Version1 Ope | ration Manual (Simple     |  |
|                     | Project).                                     |                         |                  |                           |  |

| Item                 | Description                                                                                |
|----------------------|--------------------------------------------------------------------------------------------|
| Function description | 1) By turning ON FB_EN (Execution command), the gain value of the specified channel is     |
|                      | set.                                                                                       |
|                      | 2) To adjust the D/A output, set i_Adjust_Amount (Offset/gain adjustment amount) and turn  |
|                      | OFF i_Value_Change (Setting value change command) and then ON while FB_EN                  |
|                      | (Execution command) is ON.                                                                 |
|                      | 3) When the input value is invalid, the FB_ERROR output turns ON, processing is            |
|                      | interrupted, and the error code is stored in ERROR_ID (Error code).                        |
|                      | Refer to the error code explanation section for details.                                   |
| Compiling method     | Macro type                                                                                 |
| Restrictions and     | 1) The FB does not include error recovery processing. Program the error recovery           |
| precautions          | processing separately in accordance with the required system operation.                    |
|                      | 2) The FB cannot be used in an interrupt program.                                          |
|                      | 3) Please ensure that the FB_EN signal is capable of being turned OFF by the program. Do   |
|                      | not use this FB in programs that are only executed once such as a subroutine,              |
|                      | FOR-NEXT loop, etc. because it is impossible to turn OFF.                                  |
|                      | 4) When two or more of these FBs are used, precaution must be taken to avoid repetition of |
|                      | the target channel.                                                                        |
|                      | 5) This FB uses index registers Z9, Z8 and Z7. Please do not use these index registers in  |
|                      | an interrupt program.                                                                      |
|                      | 6) Every input must be provided with a value for proper FB operation.                      |
|                      | 7) When this FB is used in two or more places, a duplicated coil warning may occur during  |
|                      | compile operation due to the Y signal being operated by index modification. However        |
|                      | this is not a problem and the FB will operate without error.                               |
|                      | 8) The output range, synchronous output mode, resolution mode, and operation mode must     |
|                      | be configured to match devices and systems connected to the Q62DA module.                  |
|                      | Configure these settings by making the GX Works2 switch setting according to the           |
|                      | application.                                                                               |
|                      | For details on how to use the intelligent function module switch setting, refer to GX      |
|                      | Works2 Operating Manual (Common).                                                          |
| FB operation type    | Pulsed execution (multiple scan execution type)                                            |
| Application example  | Refer to Appendix 1 - Application examples.                                                |

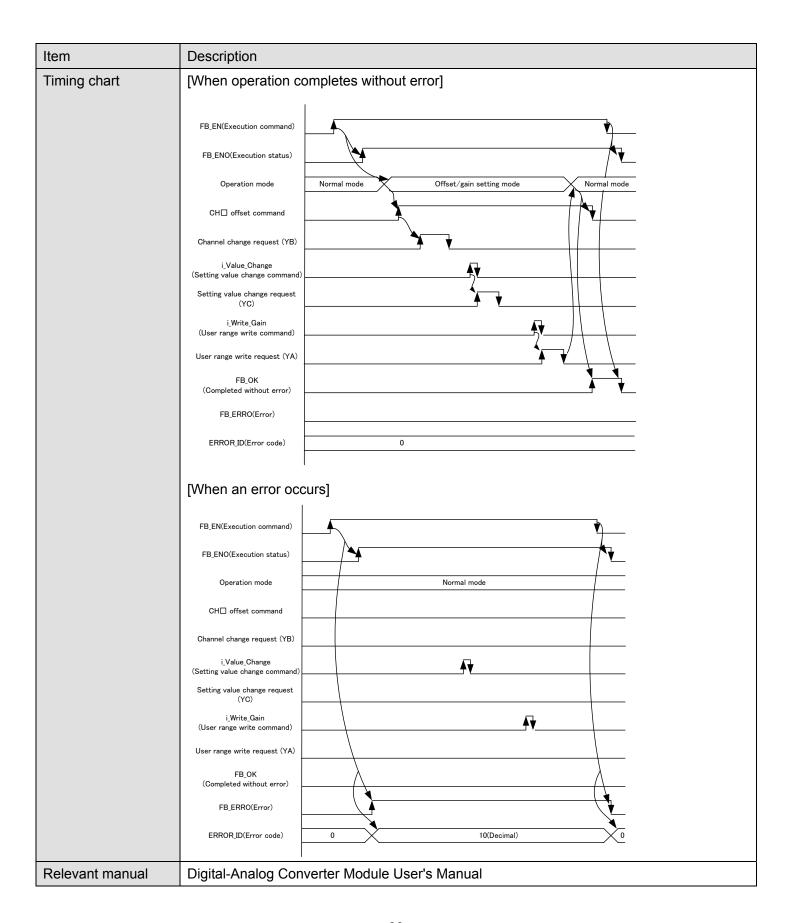

### ■Error code list

| Error code   | Description                                                                                  |
|--------------|----------------------------------------------------------------------------------------------|
| 10 (Decimal) | The specified target channel is not valid. The target channel is not within the range of the |
|              | number of channels of the mounted module. Please try again after confirming the setting.     |

# Labels

# ■Input labels

| Name             | Label name     | Data<br>type | Setting range                | Description                   |
|------------------|----------------|--------------|------------------------------|-------------------------------|
| Execution        | FB_EN          | В            | ON, OFF                      | ON: The FB is activated.      |
| command          |                |              |                              | OFF: The FB is not activated. |
| Module start XY  | i_Start_IO_No  | W            | Depends on the I/O point     | Specify the starting XY       |
| address          |                |              | range. For details, refer to | address (in hexadecimal)      |
|                  |                |              | the CPU user's manual.       | where the Q62DA module is     |
|                  |                |              |                              | mounted. (For example, enter  |
|                  |                |              |                              | H10 for X10.)                 |
| Channel No.      | i_CH           | W            | 1,2                          | Specify the channel number.   |
| Gain adjustment  | i_Adjust_Amoun | W            | -3000~3000                   | Specify the gain adjustment   |
| amount           | t              |              |                              | amount of the specified       |
|                  |                |              |                              | channel.                      |
| Setting value    | i_Value_Change | В            | ON, OFF                      | Turn ON to change the D/A     |
| change command   |                |              |                              | output.                       |
|                  |                |              |                              | Turn OFF after changing the   |
|                  |                |              |                              | output.                       |
| User range write | i_Write_Gain   | В            | ON, OFF                      | Turn ON to write the adjusted |
| command          |                |              |                              | gain value to the flash       |
|                  |                |              |                              | memory.                       |
|                  |                |              |                              | Turn OFF after writing is     |
|                  |                |              |                              | completed.                    |

### ■Output labels

| Name              | Label name | Data | Initial | Description                                        |
|-------------------|------------|------|---------|----------------------------------------------------|
|                   |            | type | value   |                                                    |
| Execution status  | FB_ENO     | В    | OFF     | ON: Execution command is ON.                       |
|                   |            |      |         | OFF: Execution command is OFF.                     |
| Completed without | FB_OK      | В    | OFF     | When ON, it indicates that the gain setting of the |
| error             |            |      |         | specified channel is completed.                    |
| Error flag        | FB_ERROR   | В    | OFF     | When ON, it indicates that an error has occurred.  |
| Error code        | ERROR_ID   | W    | 0       | FB error code output.                              |

## **FB Version Upgrade History**

| Version | Date       | Description   |
|---------|------------|---------------|
| 1.00A   | 2010/12/23 | First edition |

#### Note

This chapter includes information related to the M+Q62DA\_SetGainVal function block.

It does not include information on restrictions of use such as combination with digital-analog converter modules or programmable controller CPUs.

# 8. M+Q62DA\_ErrorOperation (Error operation)

# FB Name

M+Q62DA\_ErrorOperation

| Item                 | Description                                                                            |                                                                        |                      |                        |                         |  |
|----------------------|----------------------------------------------------------------------------------------|------------------------------------------------------------------------|----------------------|------------------------|-------------------------|--|
| Function overview    | Monitors error codes and performs error reset.                                         |                                                                        |                      |                        |                         |  |
| Symbol               | M+Q62DA_ErrorOperation                                                                 |                                                                        |                      |                        |                         |  |
|                      | Execution command —                                                                    | B : FB_EI                                                              | B : FB_EN FB_ENO : B |                        | Execution status        |  |
|                      | Module start XY address —                                                              | ─₩ : i_Star                                                            | t_IO_No              | FB_OK : B              | Completed without error |  |
|                      | Error reset request —                                                                  | B : i_Erro                                                             | rReset               | o_UNIT_ERROR : B       | Module error            |  |
|                      |                                                                                        |                                                                        |                      | o_UNIT_ERR_CODE : W-   | — Module error code     |  |
|                      |                                                                                        |                                                                        |                      | FB_ERROR : B           | —— Error flag           |  |
|                      |                                                                                        |                                                                        |                      | ERROR_ID : W           | Error code              |  |
|                      |                                                                                        |                                                                        |                      |                        |                         |  |
| Applicable hardware  | Compatible hardware: Q62DA, Q62DAN                                                     |                                                                        |                      |                        |                         |  |
| and software         | Hardware details                                                                       |                                                                        |                      |                        |                         |  |
|                      | Q series                                                                               | Hig                                                                    | gh perform           | nance model            |                         |  |
|                      |                                                                                        | Un                                                                     | iversal mo           | odel                   |                         |  |
|                      | *Not applicable for QCPU (A mode)                                                      |                                                                        |                      |                        |                         |  |
|                      | Compatible software: GX Works 2 Version 1.31H or later                                 |                                                                        |                      |                        |                         |  |
| Programming          | Ladder                                                                                 |                                                                        |                      |                        |                         |  |
| language             |                                                                                        |                                                                        |                      |                        |                         |  |
| Number of steps      | For universal model CF                                                                 | PU: 195*                                                               |                      |                        |                         |  |
| (maximum value)      | *The value is the number of steps in the label program, and is therefore stated as a   |                                                                        |                      |                        |                         |  |
|                      | reference value. For details, refer to the GX Works2 Version1 Operation Manual (Simple |                                                                        |                      |                        |                         |  |
|                      | Project).                                                                              |                                                                        |                      |                        |                         |  |
| Function description | 1) By turning ON FB_E                                                                  | 1) By turning ON FB_EN (Execution command), error information is read. |                      |                        |                         |  |
|                      | 2) When the error rese                                                                 | t request                                                              | is ON, err           | or clear is performed. |                         |  |
| Compiling method     | Macro type                                                                             |                                                                        |                      |                        |                         |  |

| Item                | Description                                                                                                    |  |  |  |  |  |  |
|---------------------|----------------------------------------------------------------------------------------------------|--|--|--|--|--|--|
| Restrictions and    | 1) The FB does not include error recovery processing. Program the error recovery                                                                                                    |  |  |  |  |  |  |
| precautions         | processing separately in accordance with the required system operation.                                                                                                    |  |  |  |  |  |  |
|                     | 2) The FB cannot be used in an interrupt program.                                                                                                    |  |  |  |  |  |  |
|                     | 3) Please ensure that the FB_EN signal is capable of being turned OFF by the program. Do                                                                                                    |  |  |  |  |  |  |
|                     | not use this FB in programs that are only executed once such as a subroutine,                                                                                                    |  |  |  |  |  |  |
|                     | FOR-NEXT loop, etc. because it is impossible to turn OFF.                                                                                                    |  |  |  |  |  |  |
|                     | 4) This FB uses index registers Z9 and Z8. Please do not use these index registers in an interrupt program.                                                                                                    |  |  |  |  |  |  |
|                     | 5) Every input must be provided with a value for proper FB operation.                                                                                                    |  |  |  |  |  |  |
|                     | 6) When this FB is used in two or more places, a duplicated coil warning will occur during compile operation due to the Y signal being operated by index modification. However this is not a problem and the FB will operate without error.                                |  |  |  |  |  |  |
|                     | 7) The output range, synchronous output mode, resolution mode, and operation mode must be configured to match devices and systems connected to the Q62DA module.  Configure these settings by making the GX Works2 switch setting according to the application.            |  |  |  |  |  |  |
|                     | For details on how to use the intelligent function module switch setting, refer to GX                                                                                                    |  |  |  |  |  |  |
|                     | Works2 Operating Manual (Common).                                                                                                    |  |  |  |  |  |  |
| FB operation type   | Real-time execution                                                                                                    |  |  |  |  |  |  |
| Application example | Refer to Appendix 1 - Application examples.                                                                                                    |  |  |  |  |  |  |
| Timing chart        | FB_ENCExecution command  FB_ENCExecution status)  i_ErrorReset (Error clear request)  Error reset (Y signal)  o_UNIT_ERROR (Medule error)  o_UNIT_ERRODE (Module error code)  FB_OK (Completed without error)  FB_ERROXError)  ERROR_IDError code)  0  Module error code 0 |  |  |  |  |  |  |
| Relevant manual     | Digital-Analog Converter Module User's Manual                                                                                                    |  |  |  |  |  |  |
|                     |                                                                                                    |  |  |  |  |  |  |

### ■Error code list

| Error code | Description                       |
|------------|-----------------------------------|
| None       | No errors are stored for this FB. |

## Labels

# ■Input labels

| Name                | Label name    | Data type | Setting range         | Description                         |
|---------------------|---------------|-----------|-----------------------|-------------------------------------|
| Execution           | FB_EN         | В         | ON, OFF               | ON: The FB is activated.            |
| command             |               |           |                       | OFF: The FB is not activated.       |
| Module start XY     | i_Start_IO_No | W         | Depends on the I/O    | Specify the starting XY address (in |
| address             |               |           | point range. For      | hexadecimal) where the Q62DA        |
|                     |               |           | details, refer to the | module is mounted. (For example,    |
|                     |               |           | CPU user's manual.    | enter H10 for X10.)                 |
| Error reset request | i_ErrorReset  | В         | ON, OFF               | Turn ON to perform the error reset. |
|                     |               |           |                       | Turn OFF after error reset is       |
|                     |               |           |                       | completed.                          |

# ■Output labels

| Name              | Label name  | Data | Initial | Description                                        |
|-------------------|-------------|------|---------|----------------------------------------------------|
|                   |             | type | value   |                                                    |
| Execution status  | FB_ENO      | В    | OFF     | ON: Execution command is ON. (Module error         |
|                   |             |      |         | being monitored)                                   |
|                   |             |      |         | OFF: Execution command is OFF.                     |
| Completed without | FB_OK       | В    | OFF     | When ON, it indicates executing the error reset    |
| error             |             |      |         | command is completed.                              |
| Module error      | o_UNIT_ERR  | В    | OFF     | When ON, it indicates a module error has occurred. |
|                   | OR          |      |         |                                                    |
| Module error code | o_UNIT_ERR_ | W    | 0       | Store a code for an error occurring.               |
|                   | CODE        |      |         |                                                    |
| Error flag        | FB_ERROR    | В    | OFF     | When ON, it indicates that an error has occurred.  |
| Error code        | ERROR_ID    | W    | 0       | FB error code output.                              |

## **FB Version Upgrade History**

| Version | Date       | Description   |
|---------|------------|---------------|
| 1.00A   | 2010/12/23 | First edition |

### Note

This chapter includes information related to the M+Q62DA\_ErrorOperation function block.

It does not include information on restrictions of use such as combination with digital-analog converter modules or programmable controller CPUs.

# Appendix 1 - Application examples

## Q62DA application examples

System configuration

| Power supply | CPU    | Q62DA     | QX40      | QY40      |
|--------------|--------|-----------|-----------|-----------|
| module       | Module | (X/Y00~X/ | (X10~X1F) | (Y20~Y2F) |
|              |        | Y0F)      |           |           |
|              |        |           |           |           |
|              |        |           |           |           |

#### Device list

External input (commands)

| Device | FB function name | Application (ON details) |
|--------|------------------|--------------------------|
| X10    | Error operation  | Error reset request      |

External output (checks)

| Device | FB function name                              | Application (ON details)                               |
|--------|-----------------------------------------------|--------------------------------------------------------|
| Y20    | DA conversion data write                      | DA conversion data write FB error                      |
| Y21    | DA conversion data write (All<br>CHs)         | DA conversion data write (All CHs) FB error            |
| Y22    | DA conversion enable/disable setting          | DA conversion enable/disable FB error                  |
| Y23    | DA output enable/disable setting              | DA output enable/disable FB error                      |
| Y24    | Operating condition setting request operation | Operating condition setting request operation FB error |
| Y25    | Offset setting                                | Offset setting FB error                                |
| Y26    | Gain setting                                  | Gain setting FB error                                  |
| Y27    | Error operation                               | Error operation FB error                               |

Data register

| ita registe |                                               |                                                             |
|-------------|-----------------------------------------------|-------------------------------------------------------------|
| Device      | FB function name                              | Application (ON details)                                    |
| D1          | DA conversion data write                      | DA conversion data write FB error code                      |
| D2          | DA conversion data write (All CHs)            | DA conversion data write (All CHs) FB error code            |
| D3          | DA conversion enable/disable setting          | DA output enable/disable FB error code                      |
| D4          | DA output enable/disable<br>setting           | DA conversion enable/disable FB error code                  |
| D5          | Operating condition setting request operation | Operating condition setting request operation FB error code |
| D6          | Offset setting                                | Offset setting FB error code                                |
| D7          | Gain setting                                  | Gain setting FB error code                                  |
| D8 Error    | Error operation FB error code                 |                                                             |
| D9          | Error operation                               | Module error code                                           |

| evice) | FB function name              | Application (ON details)                                 |
|--------|-------------------------------|----------------------------------------------------------|
| M1     |                               | DA conversion data write request                         |
| M2     | DA conversion data write      | DA conversion data write FB ready                        |
| M3     |                               | DA conversion data write complete                        |
| M4     |                               | DA conversion data write (All CHs) request               |
| M5     | DA conversion data write (All | DA conversion data write (All CHs) FB ready              |
| M6     | CHs)                          | DA conversion data write (All CHs) complete              |
| M7     |                               | DA conversion enable/disable setting request             |
| M8     | DA conversion enable/disable  | DA conversion enable/disable setting                     |
| M9     | Setting                       | DA conversion enable/disable setting FB ready            |
| M10    |                               | DA conversion enable/disable setting complete            |
| M11    |                               | DA output enable/disable setting request                 |
| M12    | DA output enable/disable      | DA output enable/disable setting                         |
| M13    | setting                       | DA output enable/disable setting FB ready                |
| M14    | 1                             | DA output enable/disable setting complete                |
| M15    |                               | Operating condition setting request                      |
| M16    | Operating condition setting   | Operating condition setting request FB ready             |
| M17    | request operation             | Operating condition setting request operation F complete |
| M18    |                               | Offset setting request                                   |
| M19    |                               | Setting value change command                             |
| M20    | Offset setting                | User range write command                                 |
| M21    | 1                             | Offset setting FB ready                                  |
| M22    | 1                             | Offset setting complete                                  |
| M23    |                               | Gain setting request                                     |
| M24    |                               | Setting value change command                             |
| M25    | Gain setting                  | User range write command                                 |
| M26    | 1 °                           | Gain setting FB ready                                    |
| M27    | 1                             | Gain setting complete                                    |
| M28    | İ                             | Error operation request                                  |
| M29    | 1                             | Error operation ready                                    |
| M30    | Error operation               | Error operation complete                                 |
| M31    | 1                             | Module error                                             |

#### M+Q62DA\_WriteDAVal (DA conversion data write)

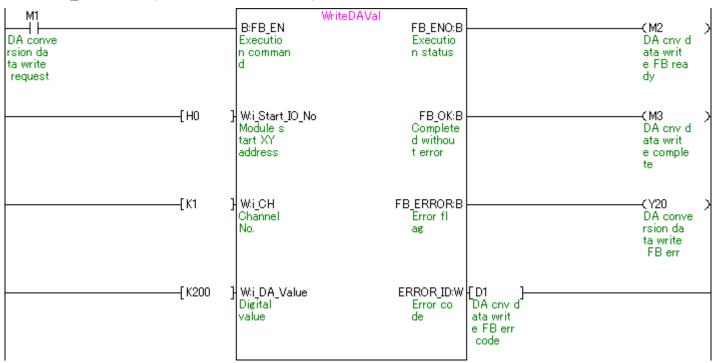

#### M+Q62DA\_WriteAllDAVal (DA conversion data write (All CHs))

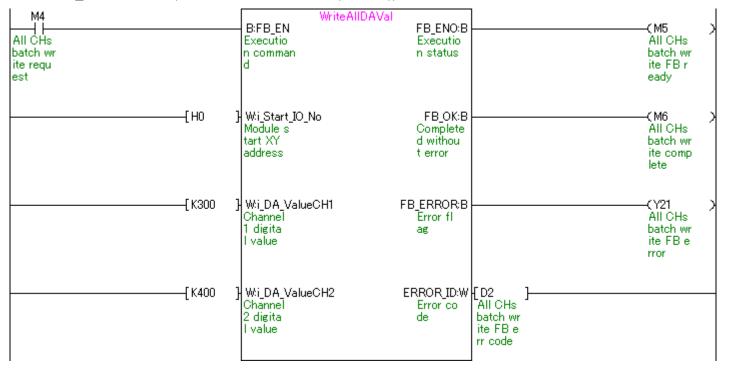

#### M+Q62DA\_SetDAConversion (DA conversion enable/disable setting)

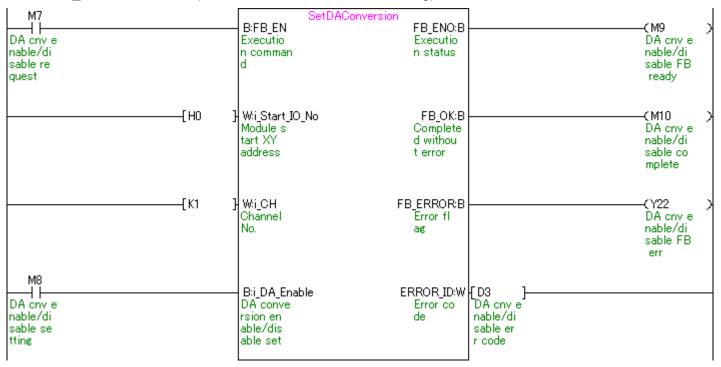

#### M+Q62DA\_SetDAOutput (DA output enable/disable setting)

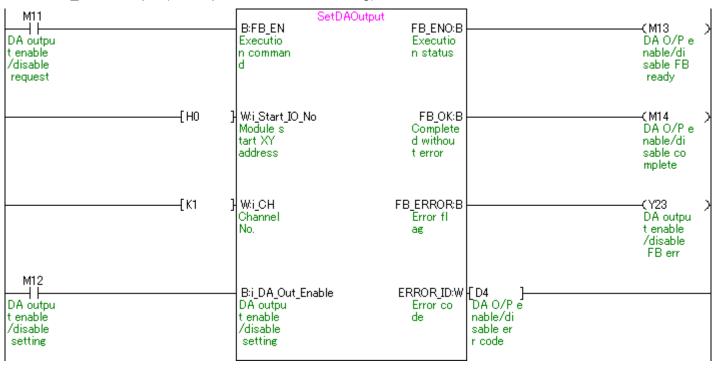

### M+Q62DA\_RequestSetting (Operating condition setting request operation)

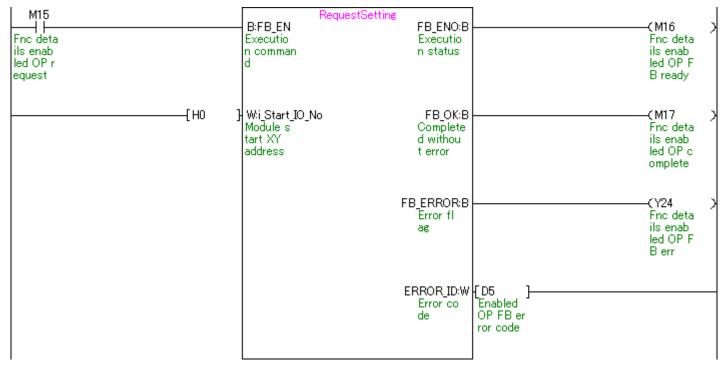

#### M+Q62DA\_SetOffsetVal (Offset setting)

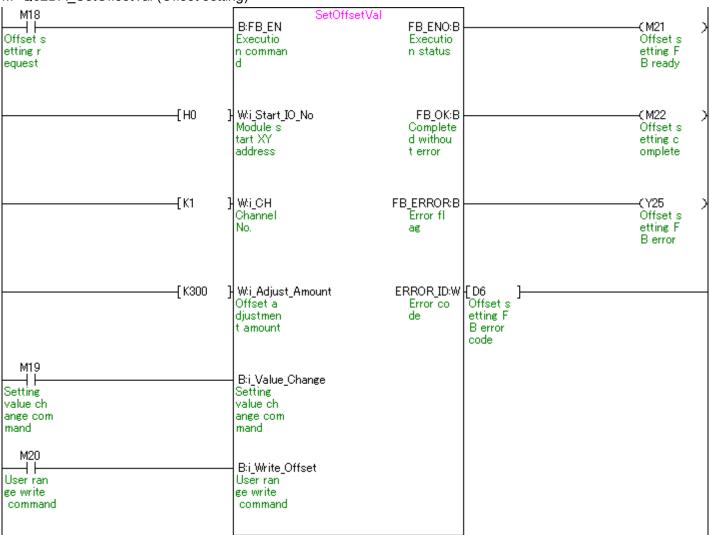

#### M+Q62DA\_SetGainVal (Gain setting)

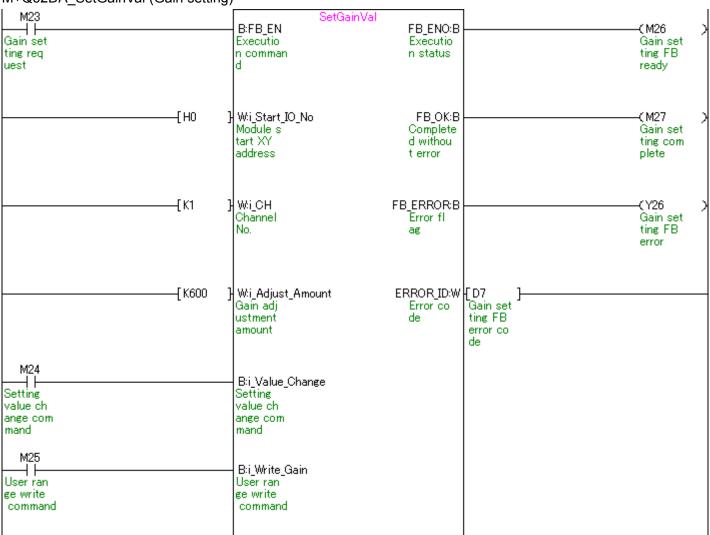

#### M+Q62DA\_ ErrorOperation (Error operation)

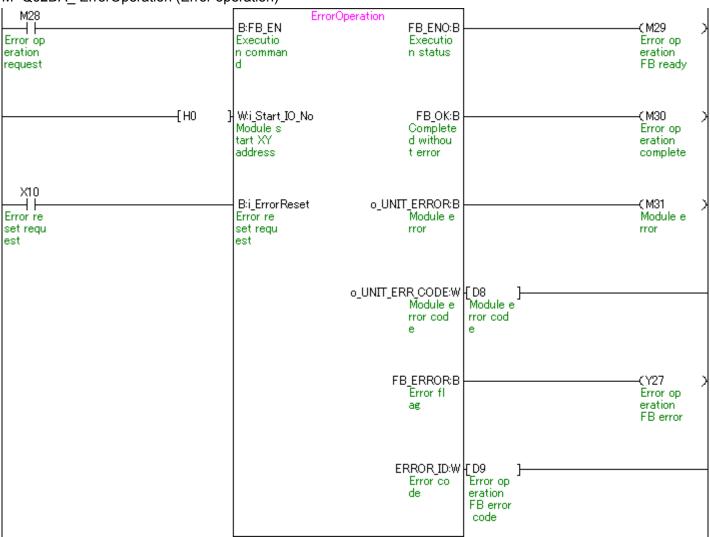